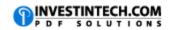

| Worksheets and Workbooks                 |                              |                                                                                                    |  |
|------------------------------------------|------------------------------|----------------------------------------------------------------------------------------------------|--|
| Windows                                  | Mac                          |                                                                                                    |  |
| Basic Workbook Operations                |                              |                                                                                                    |  |
| CTRL+W                                   | COMMAND+W                    | Closes a workbook                                                                                                    |  |
| CTRL+O                                   | COMMAND+O                    | Opens a workbook                                                                                                    |  |
| CTRL+S                                   | COMMAND+S or CTRL+S          | Saves a workbook                                                                                                    |  |
| CTRL+N                                   | COMMAND+N                    | Creates a new workbook                                                                                                    |  |
| Navigating Around Worksheets             |                              |                                                                                                    |  |
| CTRL+HOME                                | Fn+CTRL+LEFT ARROW           | Moves to the beginning (first cell) of a worksheet.                                                                                                    |  |
| CTRL+END                                 | Fn+CTRL+RIGHT ARROW          | Moves to the last cell in a worksheet.                                                                                                    |  |
| UP ARROW KEY                             | UP ARROW KEY                 | Moves one cell up in a worksheet.                                                                                                    |  |
| DOWN ARROW KEY                           | DOWN ARROW KEY               | Moves one cell down in a worksheet.                                                                                                    |  |
| LEFT ARROW KEY                           | LEFT ARROW KEY               | Moves one cell left in a worksheet.                                                                                                    |  |
| RIGHT ARROW KEY                          | RIGHT ARROW KEY              | Moves one cell right in a worksheet.                                                                                                    |  |
| CTRL+RIGHT ARROW<br>KEY                  | CTRL+RIGHT ARROW<br>KEY      | Moves to the right edge of current data region                                                                                                    |  |
| CTRL+LEFT ARROW<br>KEY                   | CTRL+LEFT ARROW KEY          | Moves to the left edge of current data region                                                                                                    |  |
| CTRL+UP ARROW<br>KEY                     | CTRL+UP ARROW KEY            | Moves to the top edge of current data region                                                                                                    |  |
| CTRL+DOWN<br>ARROW KEY                   | CTRL+DOWN ARROW<br>KEY       | Moves to the bottom edge of current data region                                                                                                    |  |
| CTRL+SHIFT+HOME                          | Fn+CTRL+RIGHT ARROW          | Extends the selection of cells to the beginning of the worksheet.                                                                                                    |  |
| SHIFT+TAB                                | SHIFT+TAB                    | Moves to the previous cell in a worksheet (left from the active one) or the previous option in a dialog box.                                                                        |  |
| CTRL+END                                 | CTRL+END                     | Moves to the last cell used in the sheet.                                                                                                    |  |
| CTRL+SHIFT+END                           | Fn+CTRL+SHIFT+RIGHT<br>ARROW | Extends the selection of cells to the last used cell in the worksheet.                                                                                                    |  |
| CTRL+SHIFT+UP<br>ARROW                   | CTRL+SHIFT+UP ARROW          | Extends the selection of cells to the last cell up.                                                                                                    |  |
| CTRL+SHIFT+DOWN                          | CTRL+SHIFT+DOWN              | Extends the selection of cells to the last cell                                                                                                    |  |
| ARROW                                    | ARROW                        | down.                                                                                                    |  |
| Working between Worksheets in a Workbook |                              |                                                                                                    |  |
| CTRL+SHIFT+PAGE<br>DOWN                  |                              | Selects the current and next sheet (to the right) in a workbook. <b>On MAC</b> , you need to click the tab for the first sheet, then hold down CTRL while you click the tabs of the |  |
|                                          |                              | other sheets that you need selected.                                                                                                    |  |

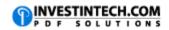

| CTRL+SHIFT+PAGE<br>UP            |                            | Selects the current and previous sheet (to the left) in a workbook. For MAC users, click the tab for the first sheet, then hold down CTRL while you click the tabs of the other sheets that you want to select. |
|----------------------------------|----------------------------|----------------------------------------------------------------------------------------------------|
| SHIFT+F11                        | Fn+SHIFT+F11               | Inserts a new worksheet.                                                                                                    |
| CTRL+A                           | COMMAND+A                  | Selects the entire worksheet.                                                                                                    |
| CTRL+ALT+F9                      | F9                         | Calculates all worksheets in all open workbooks, regardless of whether they have changed since the last calculation.                                                                                            |
| Manipulating the Workbook Window |                            |                                                                                                    |
| CTRL+F4                          | COMMAND+W                  | Closes the selected workbook window.                                                                                                    |
| CTRL+F5                          | COMMAND+F5                 | Restores the window size of the selected workbook window.                                                                                                    |
| CTRL+F9                          | CTRL+F9                    | Minimizes a workbook window to an icon.                                                                                                    |
| CTRL+F10                         | CONTROL+F10 or COMMAND+F10 | Maximizes or restores the selected workbook window.                                                                                                    |
| CTRL+TAB                         | CTRL+TAB                   | Switches to the next workbook window when more than one workbook window is open.                                                                                                    |
| CTRL+SHIFT+TAB                   | CTRL+SHIFT+TAB             | Switches to the previous workbook window when more than one workbook window is open.                                                                                                    |